## District 39 - Club Officer Training

District 39, Division \_\_\_, Area \_\_\_\_

Club #\_\_\_\_\_\_\_\_\_\_\_, Club Name: \_\_\_\_\_\_\_\_\_\_\_\_\_\_\_\_\_\_

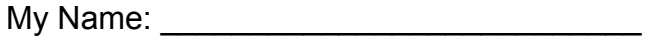

My Role: \_\_\_\_\_\_\_\_\_\_\_\_\_\_\_\_\_\_\_\_\_\_\_\_\_\_\_

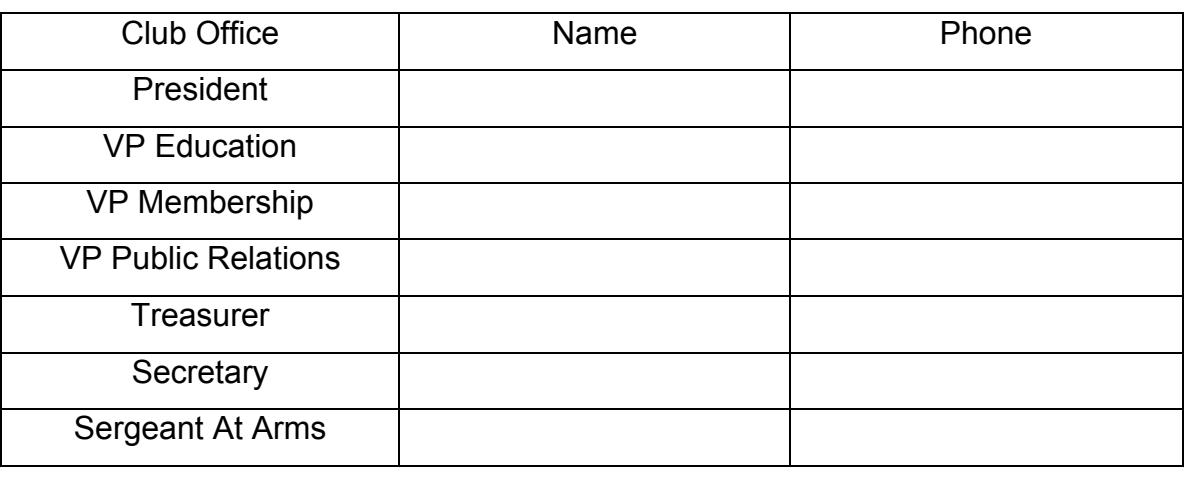

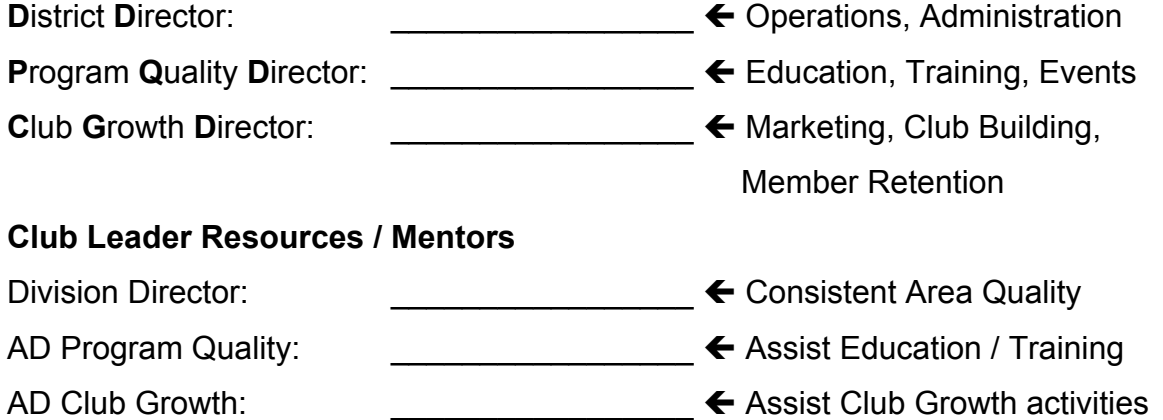

Area Director: \_\_\_\_\_\_\_\_\_\_\_\_\_\_\_\_\_ ç Consistent Club Quality

## **My Area Council (Club Leader Peers)**

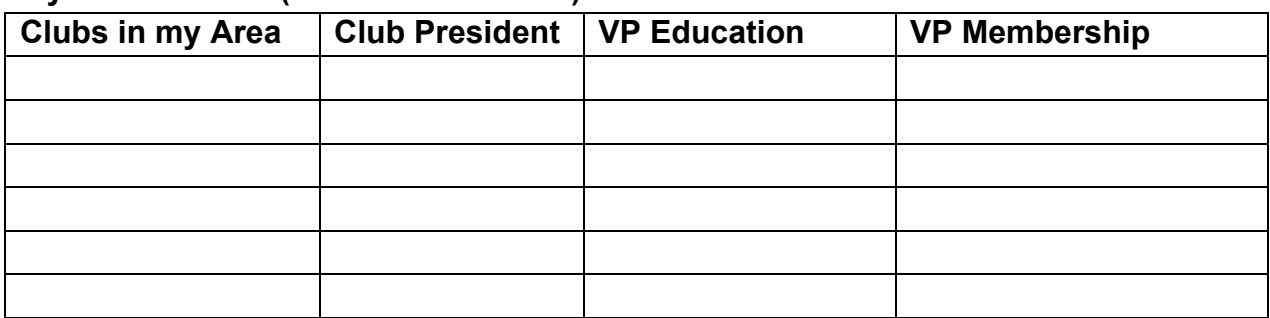

District Page www.district39.org Toastmasters International www.toastmasters.org

District Training Page www.district39.org/training

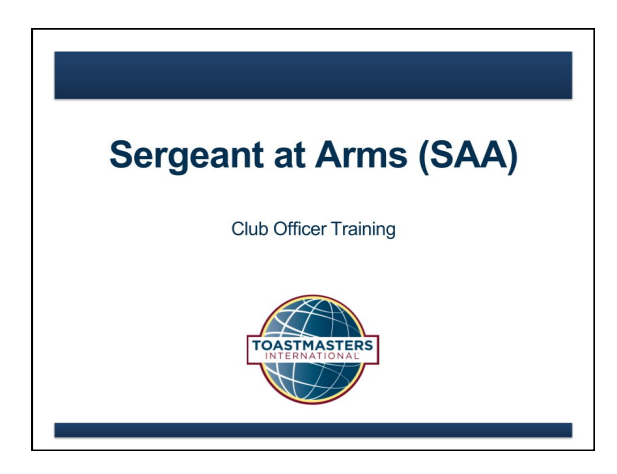

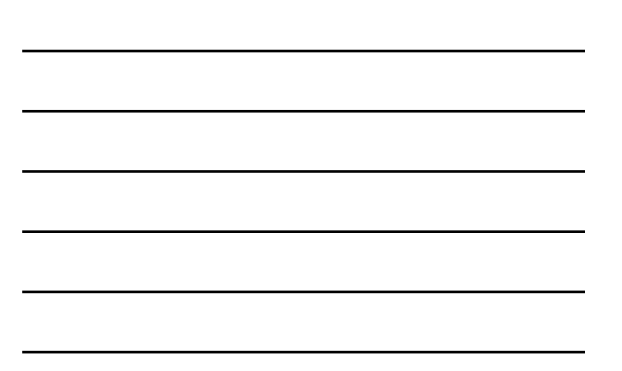

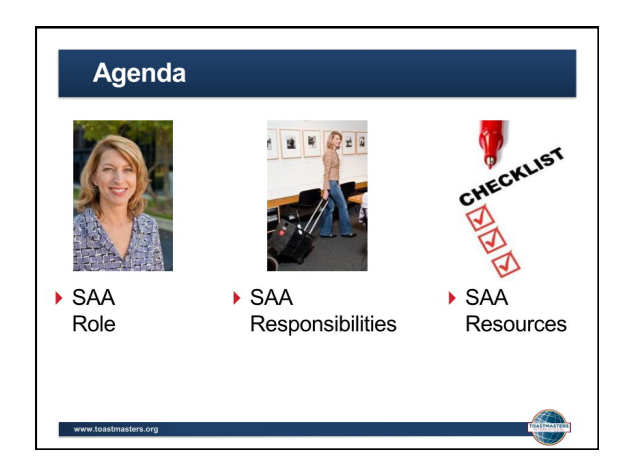

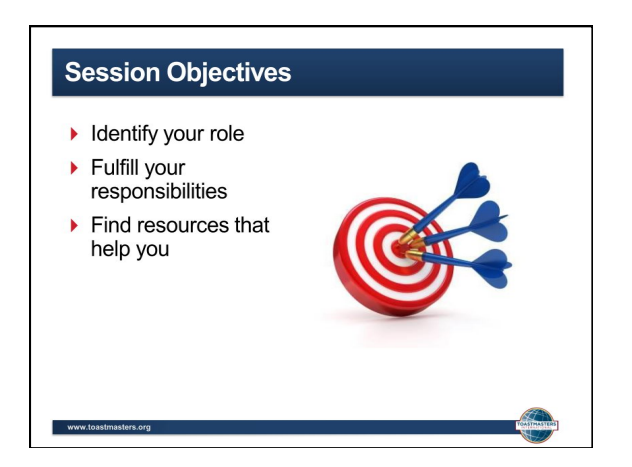

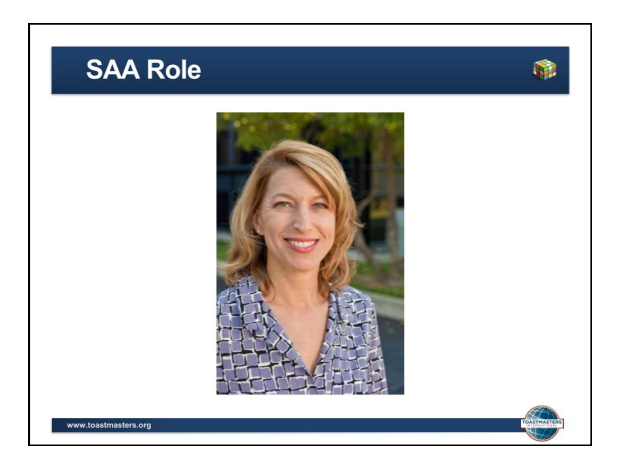

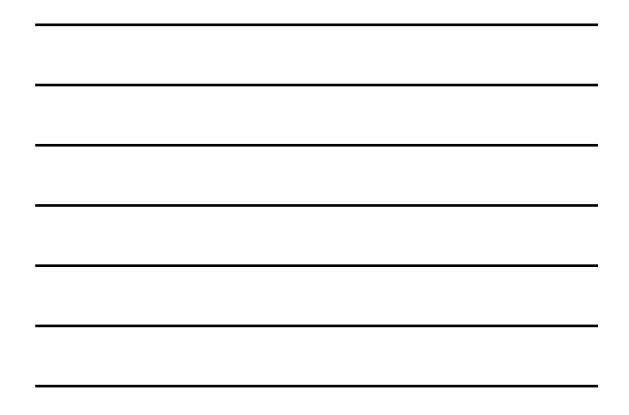

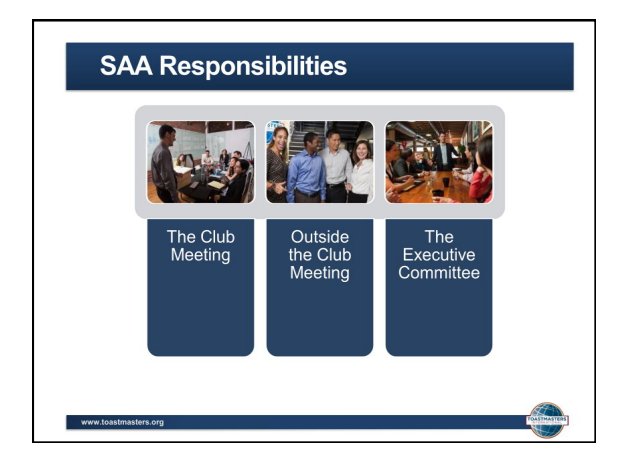

## The Club Meeting

- ▶ Before Club Meetings
- ▶ Upon Arrival at<br>Club Meetings

www.toastmasters.org

During Club Meetings

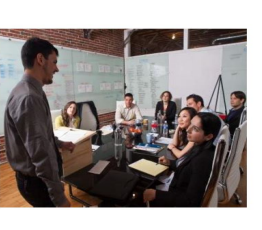

### **Before Club Meetings**

- $\triangleright$  Confirm room reservation.
- > Ensure there are club supplies.

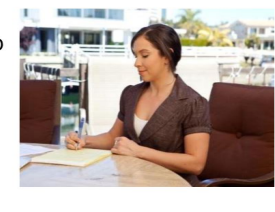

## **Upon Arrival at Club Meetings**

- Arrange meeting room early.
- Arrange tables and chairs.
- $\triangleright$  Set out meeting materials and promotional materials.

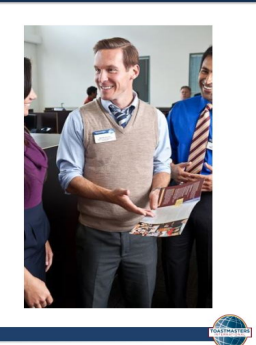

#### **Upon Arrival at Club Meetings**

- $\blacktriangleright$  Check room temperature.
- Ask guests to sign the Guest Book.

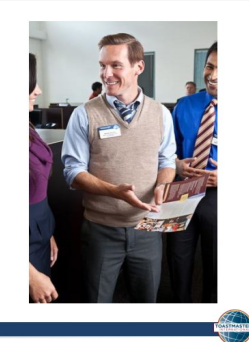

## **During Club Meetings**

- $\triangleright$  Welcome late arrivals.
- $\triangleright$  Coordinate food service, if any.
- $\triangleright$  Collect ballots and tally votes when necessary.

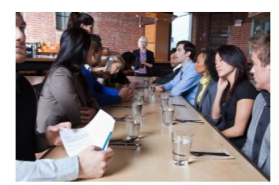

## **After Club Meetings**

- $\triangleright$  Return room to original configuration.  $\blacktriangleright$  Pack up and store
- materials. ▶ Dispose of trash.

www.toastmasters.org

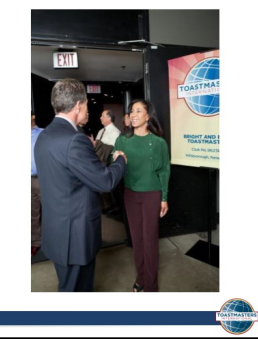

### **Outside the Club Meeting**

- $\triangleright$  Schedule meeting location.
- $\blacktriangleright$  Ensure adequate supplies are available.
- $\blacktriangleright$  Attend executive committee meetings.

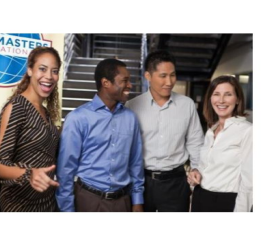

### **Outside the Club Meeting**

- Arrange your replacement or assistance.
- $\blacktriangleright$  Prepare your successor for office.

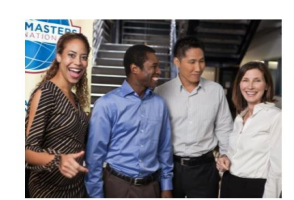

#### **The Executive Committee**

 $\blacktriangleright$  Update the executive committee on the club meeting space status.

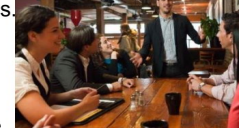

 $\triangleright$  Chair social and reception committee.

 $\blacktriangleright$  Work to coordinate meeting space.

 $\blacktriangleright$  Replace items as needed.

www.toastmasters.org

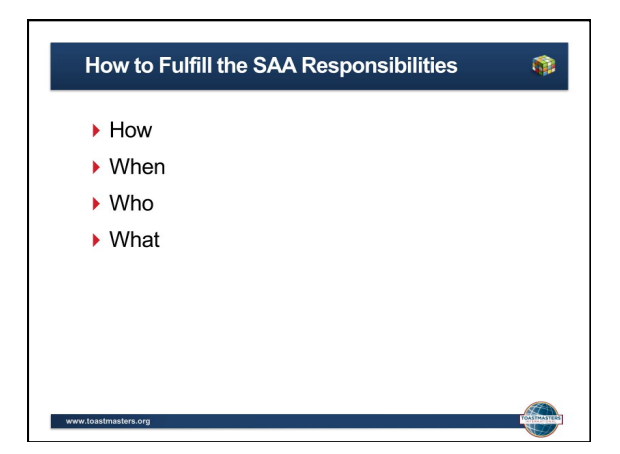

#### **SAA Responsibility Action Plan**

- How will you fulfill this responsibility?
- ▶ When will each action be completed?
- ▶ Who is available to help you?
- ▶ What materials and resources can you use?

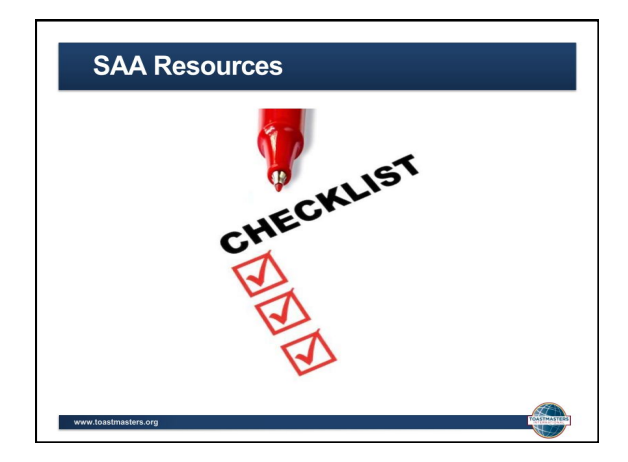

#### **Getting Started**

- Attend district-sponsored club-officer training program.
- $\blacktriangleright$  Read materials.
- ▶ Meet with outgoing executive committee.
- Meet with outgoing SAA.
- $\blacktriangleright$  Meet with current executive committee.
- Introduce yourself to meeting space contacts.
- Ask for volunteers to assist you.

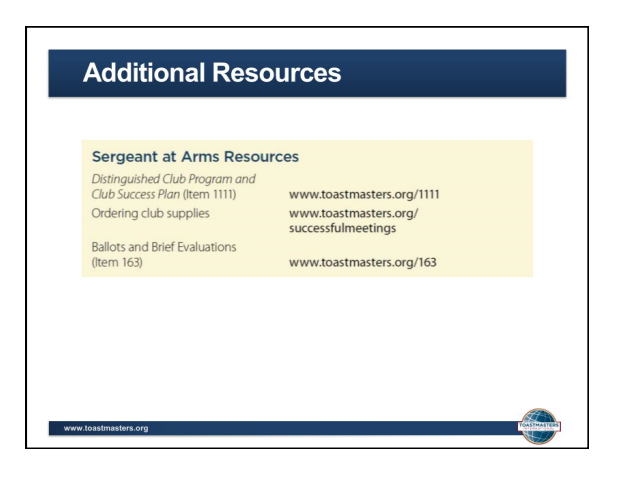

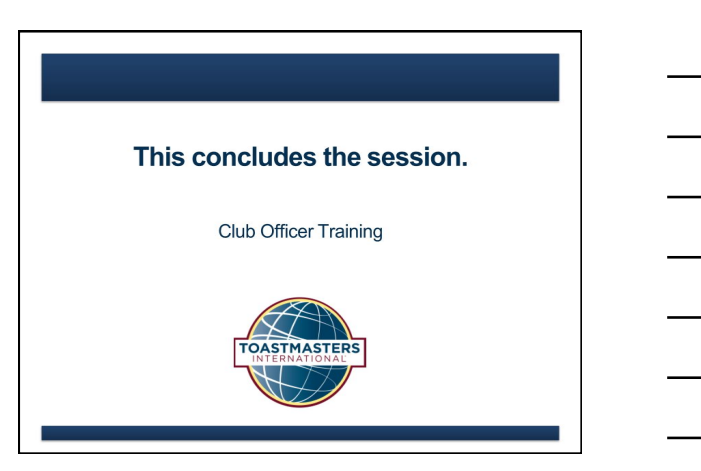

# **Sergeant at Arms Checklist**

## **Weekly checklist for the Sergeant at Arms**

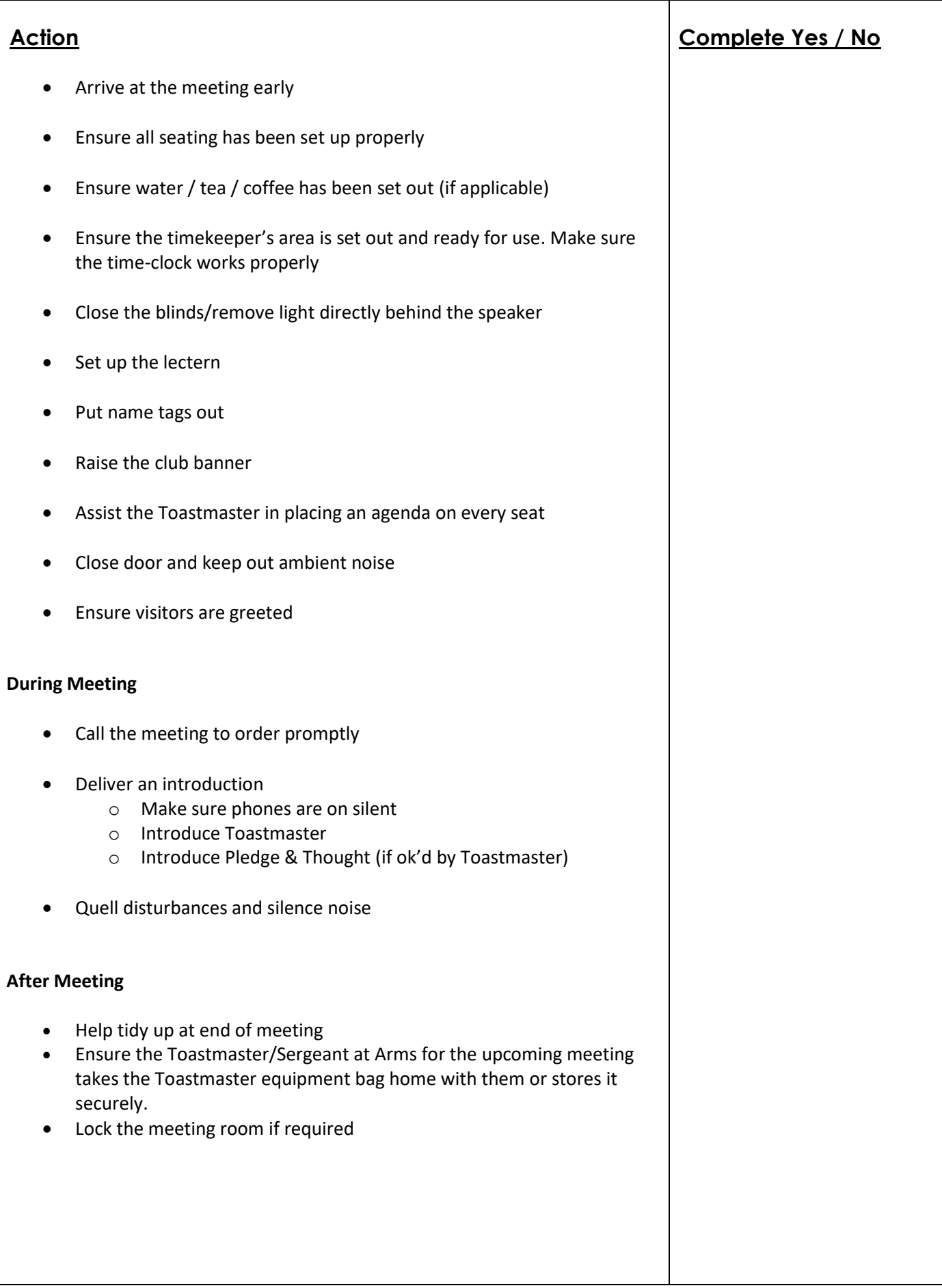

## Evaluation

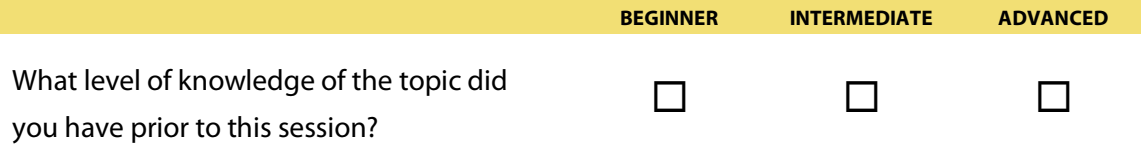

**TOASTI** 

## **Indicate to what degree you agree with the following statements about this session.**

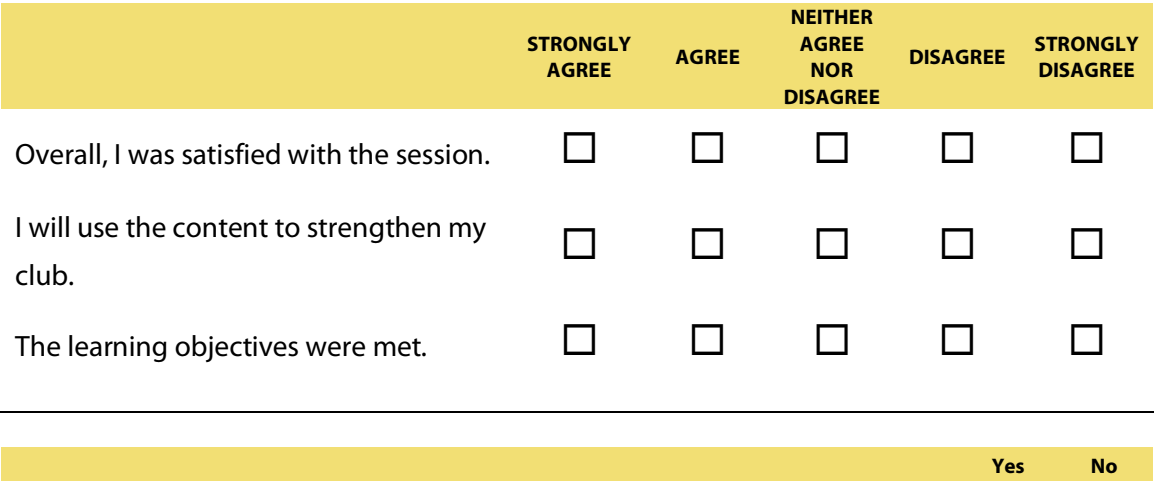

Will you implement at least one idea from this session in the next 30 days?  $\Box$   $\Box$ 

Write your comments about the session.

## **Indicate to what degree you agree that the facilitator demonstrated the following:**

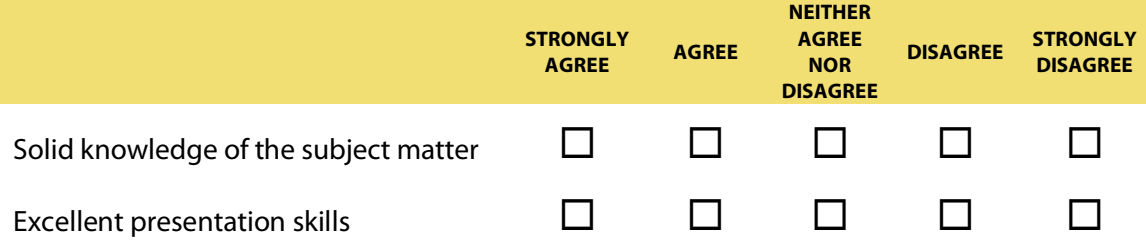

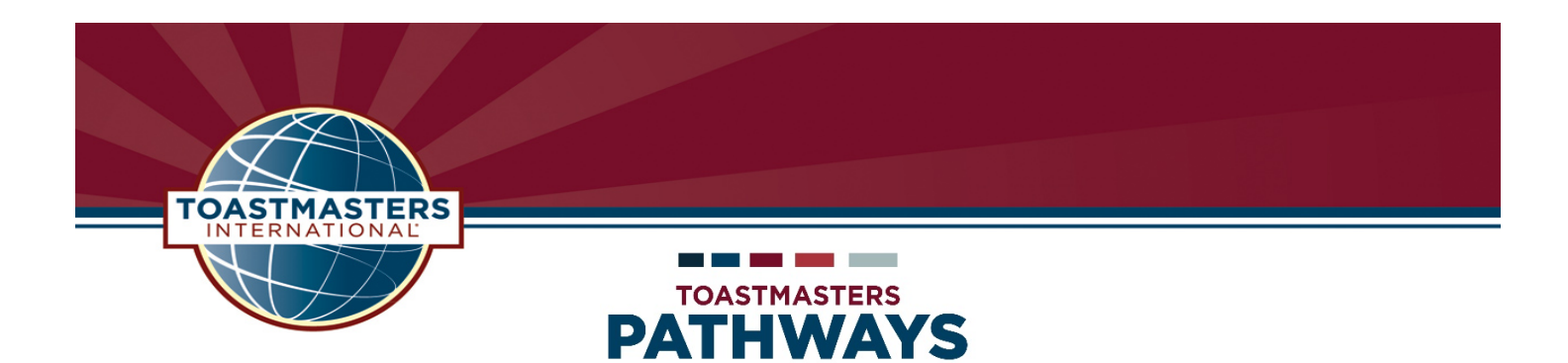

## Working Your Way through a Level

learning experience

Log in to Toastmasters international.org

Click on Pathways

If you have already selected your Path or If you need to select your Path

Click on "Access Your Path through Base Camp Click on "Take the Assessment

In the center box, choose your home club Answer the questions in the Assessment

- Click on "Log in as Member" Choose Your Path
- Open your Path (3 options)
	- a. Click on "Open Curriculum"
	- b. Click on "My Education Transcript" box, then Open Curriculum.
	- c. Click on "My Education Transcript" maroon bar, then Open Curriculum.
- Click on "Activate" your Project"
- Click on "Launch" your Project"
- Make sure to enlarge the window that opens so that you can see all buttons.
- Read through your Project which includes the following sections:

At the bottom of each page is a box which says, "select to move to another section". Click on the  $\nabla$  to move quickly to the section you want.

#### Introduction

To turn a page in your project, click on the arrow at the right or left of the page.

#### Your Assignment

This page includes the Project Checklist which you can view, print out or save to your Lap Top.

#### Assess Your Skills - Before

To move through the 6 question, Before assessment, click on the next button.

#### Competencies

#### 5-6 Sections that vary depending on the Level & Path

If a page opens up "grayed out", read the directions then click on the Directions button to access the page.

#### Your evaluation

Click on "Evaluation Resource" to open your Evaluation document. Print, save or fill out on-line. You can also print your entire project from the Evaluation page.

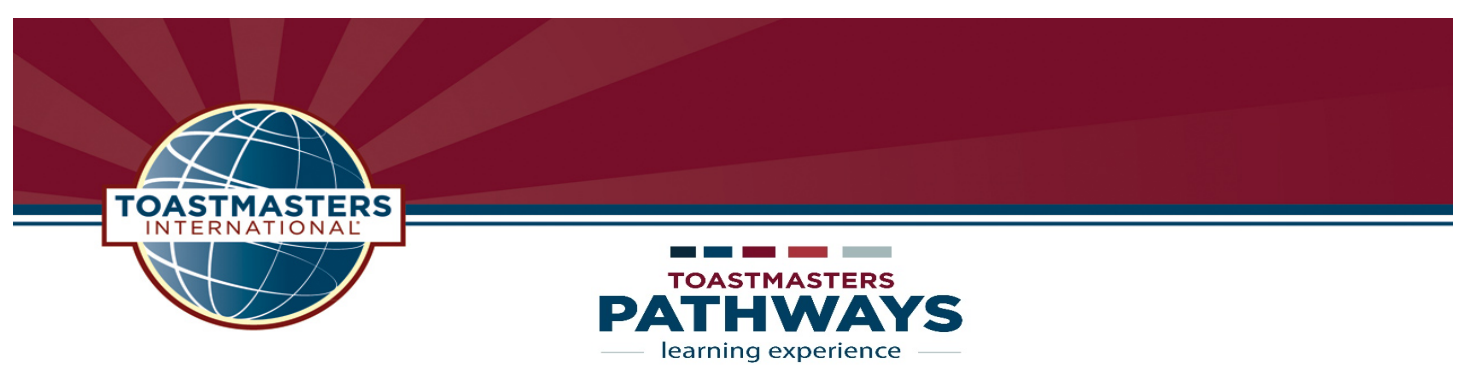

#### Assess Your Skills - After

After your speech, open your project and return to the Assess Your Skills – After page. Answer the 6 questions again and click submit.

## Level 1 Completion

#### Notice changes in your Path

- $\checkmark$  Curriculum Progress now has a percentage of completion figure. (i.e. 5%)
- $\checkmark$  Level 1 Progress tracker now has a percentage of completion figure. (i.e. 10%)
- $\checkmark$  There is a red checkmark over Ice Breaker.
- $\checkmark$  The red box next to Ice Breaker line now says "Evaluate".

You have 10 days to send your comments to TI regarding this project. You will receive an e-mail from TI reminding you to evaluate your project.

- $\checkmark$  The next two projects are now available for you. Click "Activate' Click "Launch" You may complete them in any order.
- $\checkmark$  When you have finished the 2<sup>nd</sup> & 3<sup>rd</sup> Projects, you are ready to go to Level 1 Completion Click on "Mark Complete".

Once you click on this button an e-mail will be sent to the VPE for approval. This button will change to "View Certificate", you can view or print your certificate.

Once your VPE has approved your Level completion, Level 2 is now available to you. You may work on the projects in Level 2 in any order you wish.

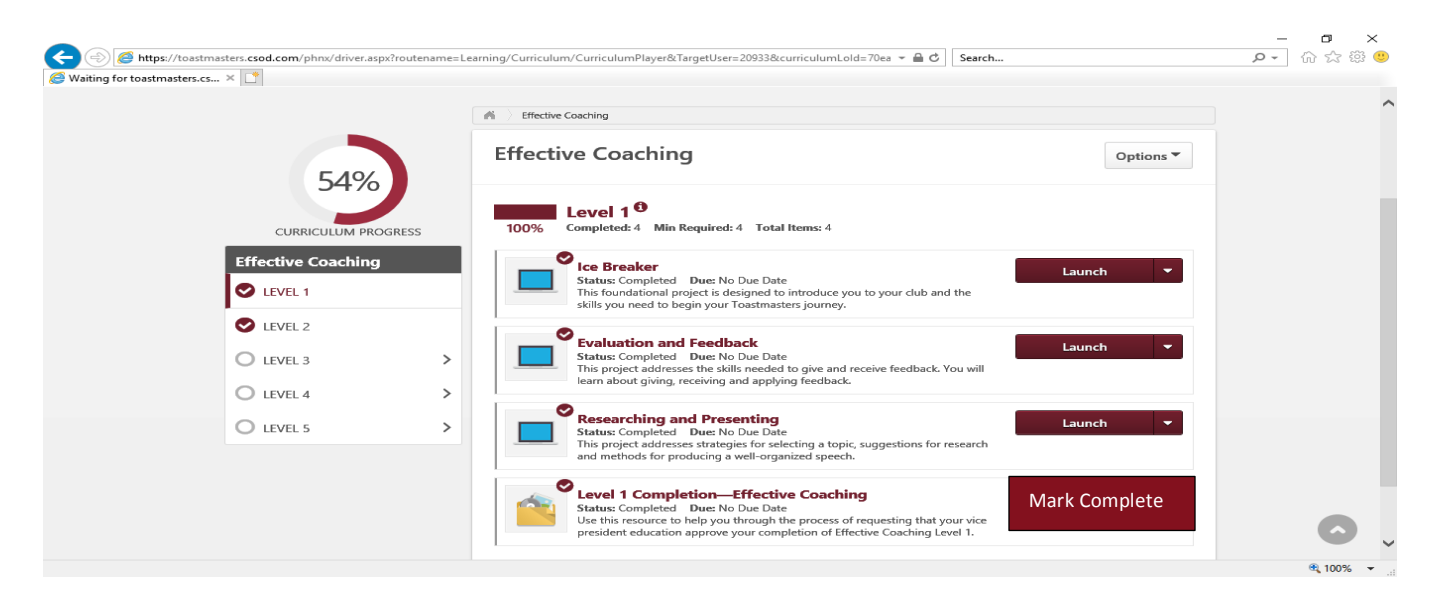

## Evaluation

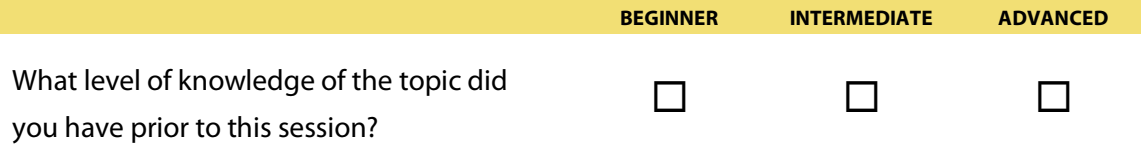

**TOASTI** 

## **Indicate to what degree you agree with the following statements about this session.**

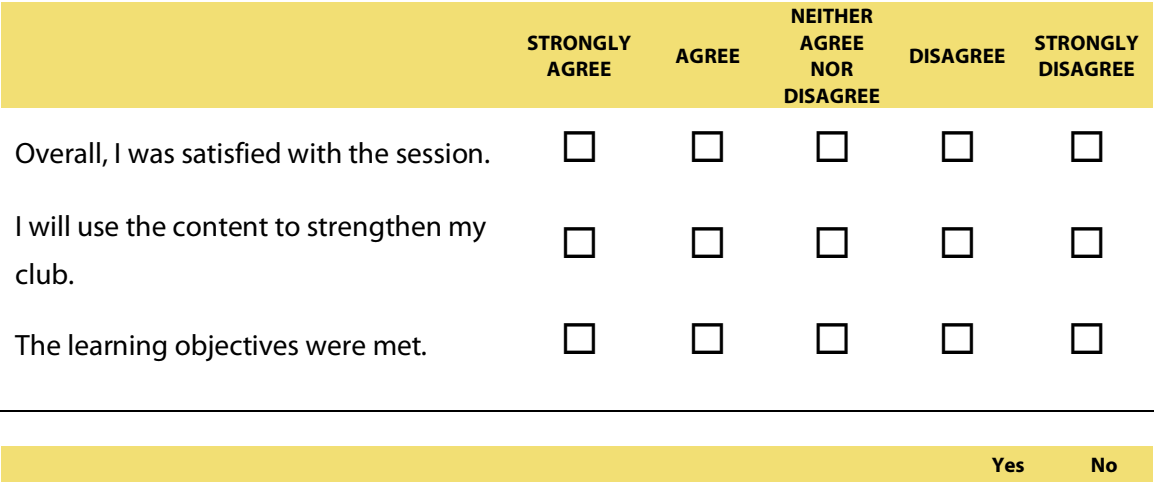

Will you implement at least one idea from this session in the next 30 days?  $\Box$   $\Box$ 

Write your comments about the session.

## **Indicate to what degree you agree that the facilitator demonstrated the following:**

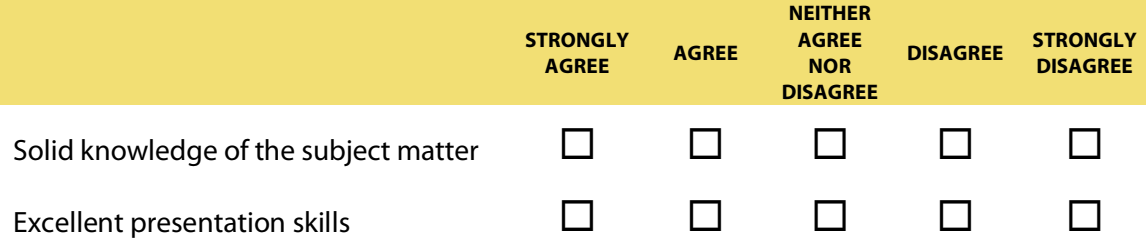